Digitalise retailer experience

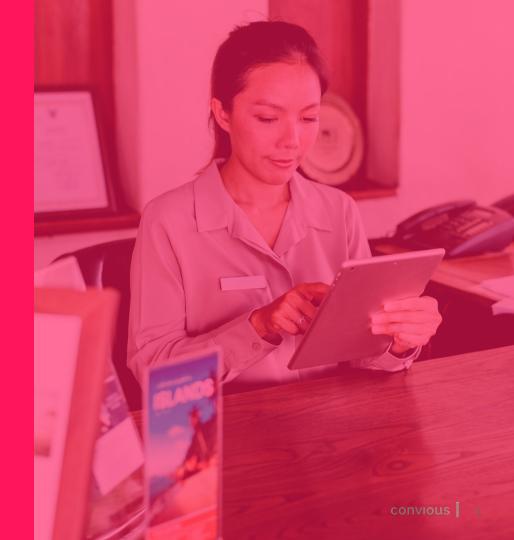

Retailer module is used to track the sales of the tickets that are distributed to retailers (for example, supermarket chains).

- Create retailers
- Upload or generate batches of barcodes per campaign
- Track your campaign performance and barcode usage
- Invalidate non used codes after your campaign ends
- Less manual work, direct real time insight

Save up to

90%

of time on reporting

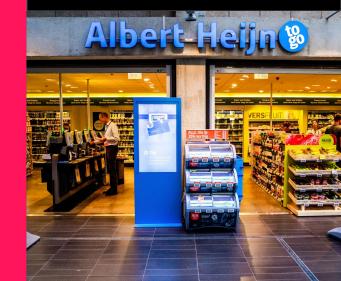

Retailer flow | Retailers

Create campaigns and export reservation codes

Generate or upload the **reservation codes** and supply them to the **retailer** 

Retailer provides reservation code to consumer

Retailer issues a ticket with provided reservation code and sells it to the consumer.

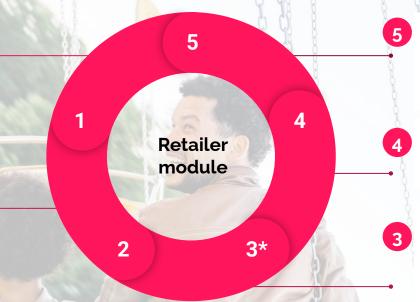

## **Redemption insight**

Check how many issued reservation codes have been already redeemed

### Venue visit

Consumer scans their ticket and enjoys their venue visit

# Consumer redeems reservation code and downloads a ticket\*

Consumer visits your website and makes a visit reservation with the reservation code

\*optional

### Add retailers and campaigns | Retailers

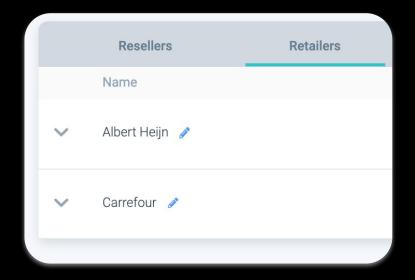

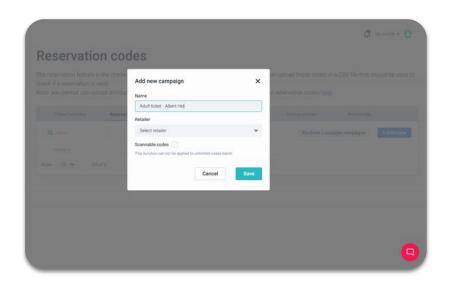

Create retailer channel(s)

Create campaigns

#### Features | Retailers

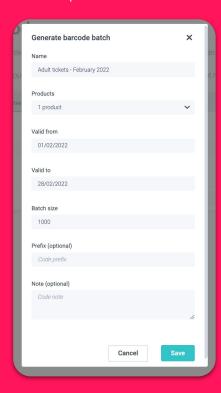

Generate or upload barcode batch

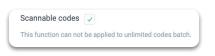

**Direct** scanning

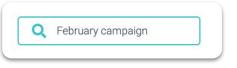

Search for a campaign

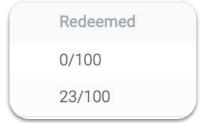

See how many codes have been redeemed

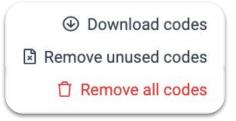

Download and remove unused codes

- ► How can I create the codes?
- $\rightarrow$  You can either generate random codes via Convious or upload your own codes

- ► Can I see if specific code has been used?
- $\rightarrow$  Yes, you can do that by searching for a code in the Orders page